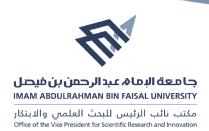

## **Directorate of library affairs form (DLA.06)**

| Service to answer inquiries                  |       |      |
|----------------------------------------------|-------|------|
| Insert your academic e-mail/ ID              |       |      |
| The needed service                           |       |      |
| Are you satisfied with the provided service? | o Yes | o No |

To get the application in word scan the following barcode:

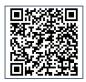